# Setting Up an Out-of-Office/Vacation Message in Gmail

Last Modified on 07/22/2021 10:15 am EDT

Out-of-office or vacation messages are a great way to let people know you may be delayed in getting back to them, or that your email address is changing. Google offers a service for Gmail users that allows for automatic out-ofoffice replies. Wharton students may find the service useful for the following situations:

- Travel during school breaks.
- Notifying contacts that your email address will change (following Graduation or other circumstances).

#### **Before You Start**

You might need one or more of the following before you can complete this task:

• An active Gmail account (Google@Wharton or personal)

#### **Sample Address Change Notification**

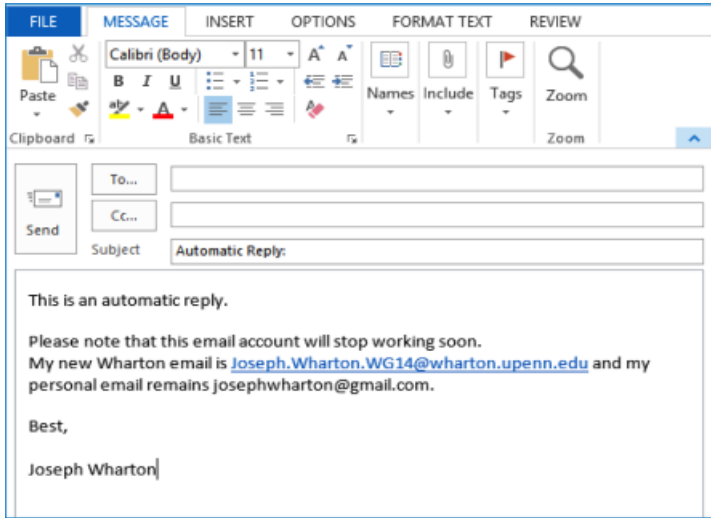

### Setup

Gmail provides step-by-step directions on setting up an out-of-office reply: https://support.google.com/mail/answer/25922?hl=en.

## Questions?

Contact for Students: Wharton Computing Student Support | support@wharton.upenn.edu

Contact for all others (choose your IT support link): Wharton Computing IT Support